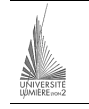

Université Lumière – Lyon 2, Faculté de Sciences Économiques et de Gestion DEUG 2ème année – Bloc 6 – Année 2000-2001 **Informatique – TD n° 4 : Algorithmique et Visual Basic**  J. Darmont (*jerome.darmont@univ-lyon2.fr*), 25/10/2000

## **Algorithmique**

On souhaite concevoir une petite application qui, étant donnés deux nombres entiers A et B saisis au clavier, calcule la somme, la différence ou le produit de A et B (au choix de l'utilisateur), puis affiche le résultat. On supposera que le choix de l'utilisateur est défini par deux variables globales booléenes : Addition et Soustraction.

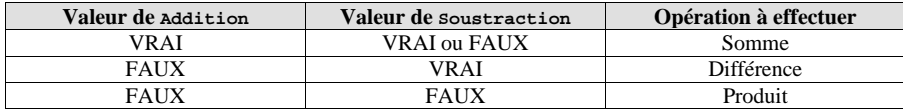

Écrire une procédure réalisant ces traitements.

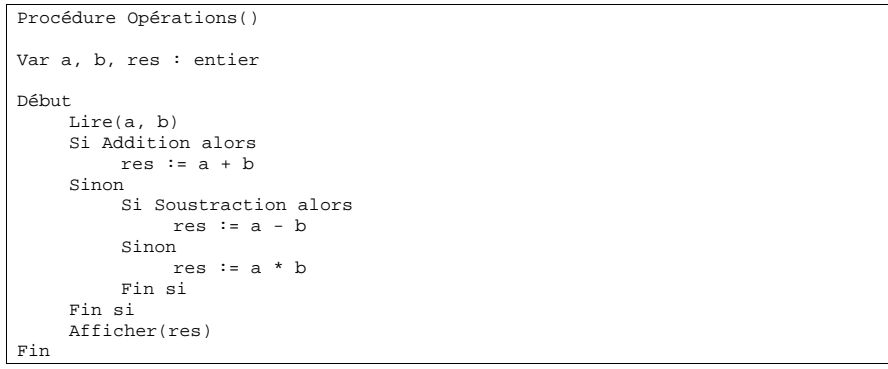

## **Traductions des instructions d'entrées/sorties d'algorithmique en VB**

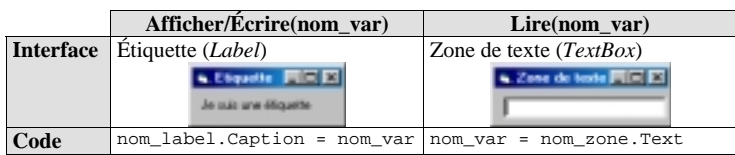

## **Visual Basic**

Réaliser l'application précédente en Visual Basic. Cette application doit comprendre au minimum les composants suivants :

• deux zones de texte de nom *A\_chaine* et *B\_chaine* pour saisir les nombres ;

- trois boutons d'option (*OptionButton*) nommés *B\_Addition*, *B\_Soustraction* et *B Multiplication* pour la sélection de l'opération à effectuer ;
- un bouton de commande permettant de déclencher le calcul désiré ;
- une étiquette nommée *Res\_chaine* pour afficher le résultat.

Éditer la méthode *Click* du bouton de commande pour effectuer le traitement (traduction de l'algorithme) :

- conversion des propriétés *Text* de *A\_chaine* et *B\_chaine* en valeurs numériques entières à l'aide de la fonction CInt() ;
- calcul du résultat numérique selon les valeurs (propriété *value*) des boutons d'option ;
- conversion du résultat numérique en chaîne de caractères à l'aide de la fonction  $Cstr()$ .

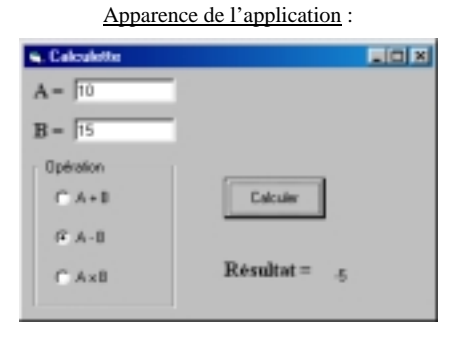

## Code :

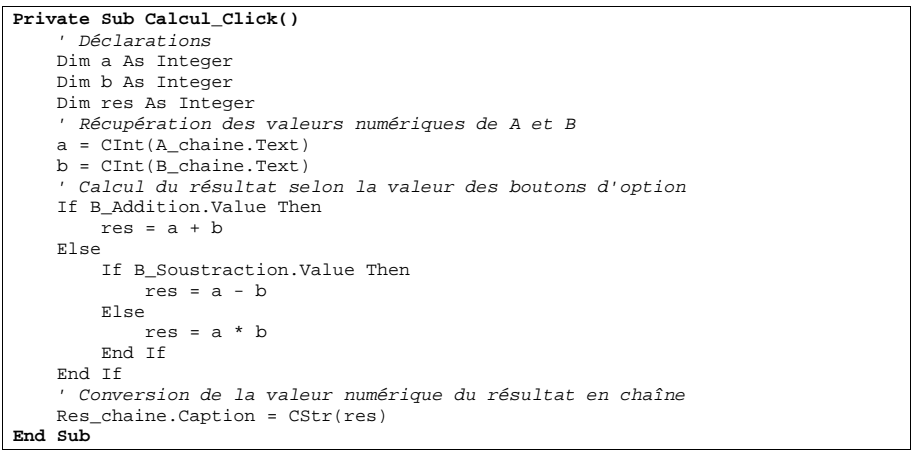